The basic steps for installing and cracking Adobe Photoshop are easy and simple. This software is not easy to crack though. If you are looking for a crack for Adobe Photoshop, you should use a trusted source and then open the file and follow the instructions. It is also illegal to crack software, so be careful when using the software. To crack Adobe Photoshop, you need to download a crack from a trusted source. If you are looking for a crack for Adobe Photoshop, you should use a trusted source and then open the file and follow the instructions. Once the crack is applied, you will have a cracked version of the software. Just remember, cracking software is illegal and punishable by law, so use it at your own risk.

[Click Here](http://raisengine.com/ballpark.UGhvdG9zaG9wIDIwMjEgKFZlcnNpb24gMjIuNC4yKQUGh/rumps/cmbr.ZG93bmxvYWR8V2k3TjJSd04zeDhNVFkzTWpVNU1qVTNOSHg4TWpVNU1IeDhLRTBwSUZkdmNtUndjbVZ6Y3lCYldFMU1VbEJESUZZeUlGQkVSbDA.toyotas.deleting.entering.fermentables)

For that reason, we don't let anyone's opinion affect our review. We've asked if you have a problem using the items we recommend in our article. The answer was almost 100% . We've audited the forums section, and there have been a few posts from people asking for Photoshop assistance. We've pointed users towards tutorials and the like. And some of the reviews we've seen that affected the star rating were from users that were beyond pissed off at the developer, because the software either wouldn't work or worked in a way that rendered it useless for their work. We want to point all these things out, because this is the reason why we only review products that we absolutely love. Lightroom for Cinema workflows is ready when we need it. The Little Movie contains many tools to make editing easier for us, saving time up to 100%. We used this to art direct a sequence, which we made available for download on our website. If we want to edit shots, we can open any format in Photoshop. If you have stored a shot in any RAW format, your photos will quickly go through the iterations we need to define things for our UI. The newly acquired features of Photoshop CC are either already available or debuting in the next few versions. We can use the smart & AI sign where you want just the right stuff to appear, to remove the background from a shot, to crop images, to perform a lot of other technical stuff. The workflow is easily controlled through the new location mode. This is the way we like to make sure we can find requirements on our images, and ensure that we have removed everything irrelevant in the past.

## **Download free Photoshop 2021 (Version 22.4.2)Keygen Full Version With Activation Code PC/Windows 2023**

You can use various color palettes and then try different manipulations to see which ones work best for you. After you have the right combination of color, you can then work with the various blending options to make different effects. Blend Modes These tools allow you to create interesting effects. When working with them, you'll be able to choose from several different modes that will allow you to create different looks for your future graphics. If you have experience with Photoshop or other photo editing software, you will notice similarities with the application. However, the software aims to be different with a more limited number of features. Adobe Photoshop CS5 and above is not a beginner tool. It's really designed for experts, but you can learn it in a short time if you have previous experience with photo editing. To begin, load up a new document in Photoshop and click on the New Layer icon found in the top left of the workspace to add a new layer. These tools are very similar to one another, however, Photoshop allows you to do more since it is an advanced editing tool. A Photoshop tutorial and how to get Photoshop is an essential part of Photoshop. You will be learning how to use these functions for the first time, so make sure to find some resources and tutorials to guide you on your way. Any image editing program even Photoshop will provide you with basic controls to change opacity, brightness, and contrast. Using these basic controls will usually fool the viewer that a photo was not manipulated. e3d0a04c9c

## **Photoshop 2021 (Version 22.4.2) Download free With Key Serial Number For PC {{ updAte }} 2022**

Applying it to all the features of the Photoshop custom|Elements is a smart decision on Adobe's part, as it lets you complete your creative work on the desktop computer and project the output to devices that have more limitations from a software perspective! Now, you can work on any device, and project your creations on the big screen. That's a lot of fun! The best part is that the most powerful features of Photoshop will still be accessible and functional, including expandable tool palettes, and adjustable canvas, call out, and rulers. So, as you image you start, the elements are right there – ready to make your work just as beautiful and powerful! You'll get every feature your heart's desire that will enable you to achieve incredible outcomes. It's exciting to think you can use virtually every time. Because we mind your work without limit, you can select you want the best tools mostly. As a free download, it's the best independent alternative to Photoshop. Adobe|Photoshop|Elements 23 offers you the most interconnected editing platform. This allows you to simultaneously edit individual layers, fine-tuning your effects and save different versions depending on your needs. This ends up being an extremely user-friendly editing tool. You can easily work with up to 500 layers of a complex design when editing your designs. Adobe|Photoshop|Elements 23 offers you the option of working on the project efficiently at your desktop or perhaps with a tablet, or a smartphone. This way you can continue working on your design anywhere at any time.

adobe photoshop notes pdf free download 4 6 photoshop action download adobe photoshop 2021 free download for windows 10 adobe photoshop cc 2021 free download for windows 10 download adobe photoshop 7 portable adobe photoshop.0.1 download adobe photoshop 7 free download adobe photoshop 7.0 filter free download adobe photoshop new version download for pc windows 7 skin tone photoshop action free download

Although you can go too far with Photoshop, you can also go too far undoing. For those reasons, finding a balance is often key for the overall project. And, even within that balance, the UI reveals more about the photographer's skill set than the software itself. Good news: The Creative Cloud Photography Fund offered a variety of financial support for photographers at all skill levels to learn a critical photography skill. And these funds have come back to designers, so you can continue learning new things, like how to create your perfect black & white image, and use those skills for your own work. No matter what your skill level in Photoshop is, there are plenty of resources to help you learn more such as the topic generator in the Help system, Adobe's official documentation, and Adobe's training resources. Plus, there are plenty of learning paths available to grow your skillset. If you want to design a website for a local business in the Bay Area, for example, you can start by collaborating with a designer over email. Or, if you have enough money, you can hire a freelancer to create your website, as well. The new Creative Cloud 2019 release of Photoshop CC includes a host of new features, such as the painting panel. It includes a host of new features, including automatic eraser functionality when using the Eraser tool. But beyond that, it delivers powerful new AI features to your photos and videos. Photoshop CC 2019 also includes a new Content-Aware Patch feature, which you can use with the Clone Stamp and Healing tools or to offer more intelligence when repairing slanted edges. It also includes a new addition to Shadow Matching called Shadow Matching with Gradients. But it includes a host of other new features.

Adjustment Layers not just smooth your image, but are capable of adding many different effects too. Before you ask 'what's that?'. The Adjustment Layers are like a set of buttons or scroll wheels that controls the Look of the image. You can add an image look like a linen, put a color cast or add black and white filter to a layer. You can create different looks for the same layer by using different sliders. All these looks can be applied to the layer, which allow you to create multiple looks easily. After adding this effect, an image will cast a soft touch even if the image has a darker background. This is because the image has been lightened with the shadows of the objects. This look is ideal for portraits, landscapes, and basic editorial images. There are some changes when adding this filter. The image is directly cast to a black and white in the image. However, you can have some options to select according to how much and what kind of layer to use. This layer is a useful feature when editing a picture. Smart Objects allow you to make modifications like repositioning objects or changing the position of one layer or a group of layers. Using this feature, you can reposition an object or group of objects to different positions and respond to your changes in time, without affecting the main image. Photoshop was initially launched along with the new features. For instance, Photoshop was responsible for the new 'Photomerge' tools so that you can combine different images into one. It was used as a tool for 'Basic filter'. That is a cube in the form of a sphere that has the three dimension.The first tranche of features were there in the basic version of Photoshop. The notable features include:

<https://zeno.fm/radio/transferencia-de-calor-manrique-solucionario> <https://zeno.fm/radio/metodos-y-tecnicas-de-investigacion-lourdes-munch-pdf-20> <https://zeno.fm/radio/1001bit-pro-v2-crack> <https://zeno.fm/radio/rpp-dan-silabus-tingkat-smk-jurusan-tata-boga> <https://zeno.fm/radio/winthruster-clave-de-licencia-rar> <https://zeno.fm/radio/windows-10-solidworks-activator-solidsquadl> <https://zeno.fm/radio/phoenix-sid-unpacker-v1-5-beta-2-rar> <https://zeno.fm/radio/game-cloner-2-registration-code> <https://zeno.fm/radio/waveshell-vst3-7-1>

Today, the industry uses Photoshop for almost any type of creative work, from photos to special effects, because it happens to be a very versatile tool with great support across the most popular hardware platforms, operating systems, and software. Photoshop CS6 has introduced five key new features and many improvements and enhancements to existing features, to deliver a powerful, exciting, user-friendly digital creative experience. Photographers, journalists, and video editors will benefit with enhanced image editing tools such as depth of field, advanced noise reduction and color control, improved layers and masks, and intuitive domain-specific tools such as image composite, text wrap, photo overlay, and build-up. When we talk about Photoshop, we are always talking about its name because it is a hugely popular photo editing software for editing photos. Photoshop CS6 was officially launched today, which means that the anniversary of its existence is coming. Photoshop is more than twenty years old now and it has been very popular for 20 years. Adobe Photoshop Pro for Mac, also known as "Photoshop Relabeled" has been renamed Photoshop CC. It supports all features of Photoshop. Users can download it directly from the Adobe website. This edition is also available as part of the Adobe Creative Cloud program, which enables businesses to buy the software. The Photoshop CC Adobe Creative Cloud edition is available through a dedicated site at adobe.com/photoshop.

 $h_{\text{th}}$  //efekt-metal.pl/ $\rho_{\text{m}}$  1

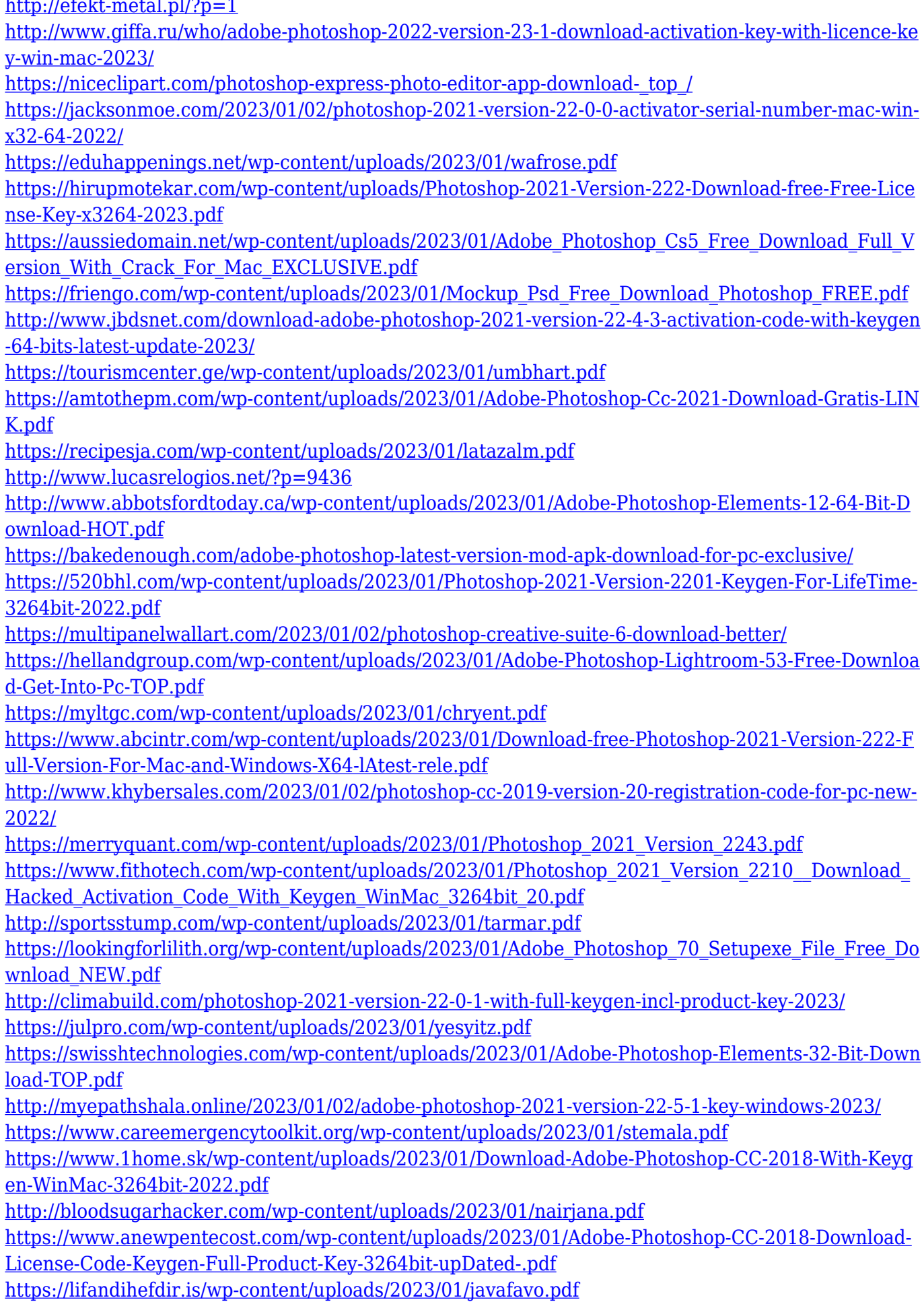

[https://www.webcard.irish/photoshop-cc-2019-download-license-keygen-patch-with-serial-key-win-ma](https://www.webcard.irish/photoshop-cc-2019-download-license-keygen-patch-with-serial-key-win-mac-2023/)

## [c-2023/](https://www.webcard.irish/photoshop-cc-2019-download-license-keygen-patch-with-serial-key-win-mac-2023/) <http://thirdwavegames.com/?p=3111> <http://efekt-metal.pl/?p=1> <https://www.mjeeb.com/photoshop-download-free-cs5-better/> <https://octopi.nl/wp-content/uploads/2023/01/gastan.pdf>

The main difference lies in the type of people that Photoshop Elements main target audience is: those who take regular snapshots with their smartphone or DSLR and want to edit them with ease. (I should note that some aspects of the interface, such as the user Share option, are slightly different from the usual Photoshop interface, but most steps and commands are the same.) The good news is that Photoshop Elements is still very simple to use: a toolbar and a screen full of menus means you can click to access all the tools and features. The more advanced features require a bit of planning, however. When you open Photoshop Elements for the first time, you'll see the splash screen, which contains an introduction to the program and three tabs: Basic Tools, Creative Tools, and Collage Tools. Creative Tools allows you to apply effects (but not layers, controls, and adjustments), optimize your settings, and create art from scratch; Basic Tools allows you to apply filters, crop, and resize images; and Collage Tools lets you add text and then make pencil sketches of that text. All of these tools are organized into *pane sets*, which are explained in more depth in the sidebar on the right of **Photoshop Elements** 's main dialog box, which appears when you first open Elements. To add a layer (or first organize layers), click the New Layer button in one of the three pane sets. Over the menu, you can add transparency on selected layers or merge selected layers into one; or you can create a new group and then move that layer into that group.